## **7260-00 Edge 120 Digital Executive Telephone**

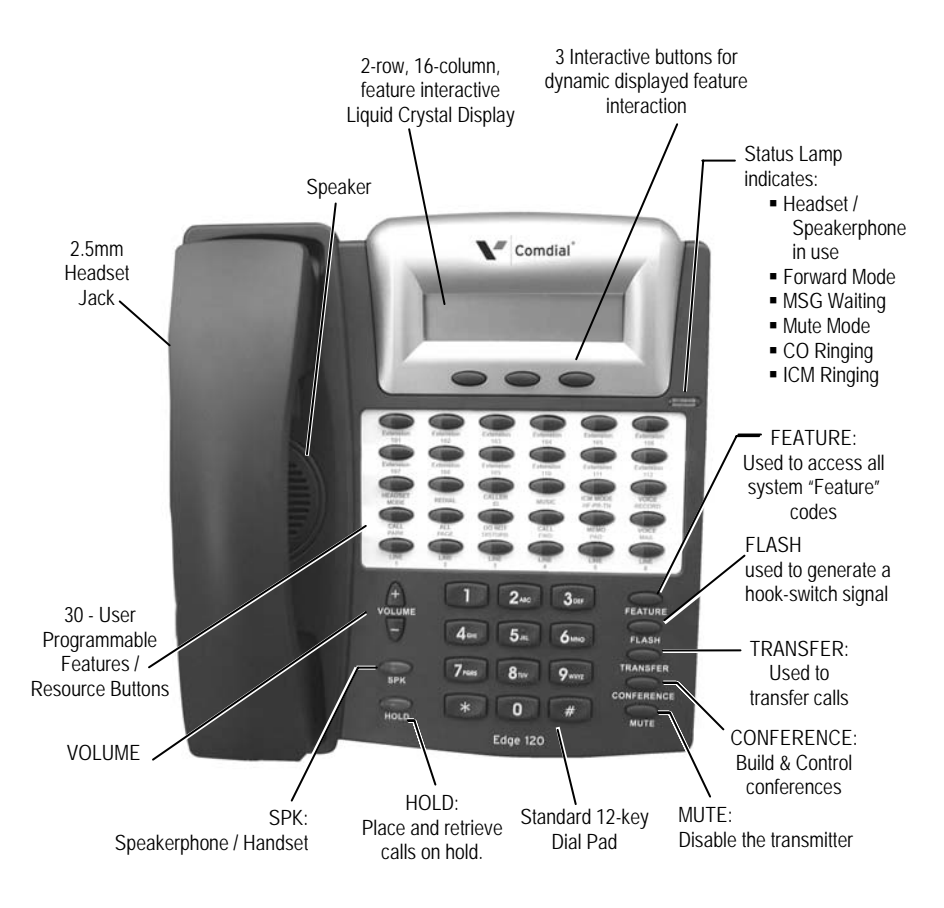

**This page intentionally left blank.**